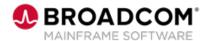

# SYSVIEW® Essentials: Accessing and Navigating the Online Help 200

**EDUCATION COURSE DESCRIPTION** 

## COURSE TYPE, LENGTH, & CODE

- WBT
- 5 minutes
- 06SYS20490

#### WHO SHOULD ATTEND

Systems Programmer

#### **RELATED COURSES**

- SYSVIEW® Essentials: Getting Started 200 (06SYS20450)
- SYSVIEW® Essentials: Sorting Data in a Display 200 (06SYS20460)
- SYSVIEW® Essentials: Scrolling Data in a Display 200 (06SYS20470)
- SYSVIEW® Essentials: Selecting and Filtering Data in a Display 200 (06SYS20480)

#### **RESOURCES**

- Product Documentation
- Mainframe Education Community
- SYSVIEW Community
- Mainframe Course Catalog

### **Course Overview**

SYSVIEW® Essentials, part of <u>Mainframe Essentials</u>, is a set of capabilities designed to help you manage your mainframe software portfolio and Broadcom Common Component Services, and work with Broadcom Support.

**Note:** Mainframe Essentials is available to all Broadcom Mainframe Software customers at no additional charge. Licensed SYSVIEW customers already have these features and many more.

This introductory course contains a brief video that demonstrates different methods that you can use to access and navigate the online help in SYSVIEW Essentials.

## This Course Will Show You How To:

- Access help via a help menu, a list of help topics, or by issuing the FINDHELP command.
- Obtain command-specific and context-specific help.